## Package 'roloc'

July 30, 2018

Type Package

Title Convert Colour Specification to Colour Name

Version 0.1-1

Author Paul Murrell

Maintainer Paul Murrell <paul@stat.auckland.ac.nz>

Description Functions to convert an R colour specification to a colour name. The user can select and create different lists of colour names and different colour metrics for the conversion.

License GPL-2 | GPL-3

Imports grDevices, methods, parallel, colorspace

Suggests grid, ggplot2, testthat

NeedsCompilation no

Repository CRAN

Date/Publication 2018-07-30 14:20:03 UTC

## R topics documented:

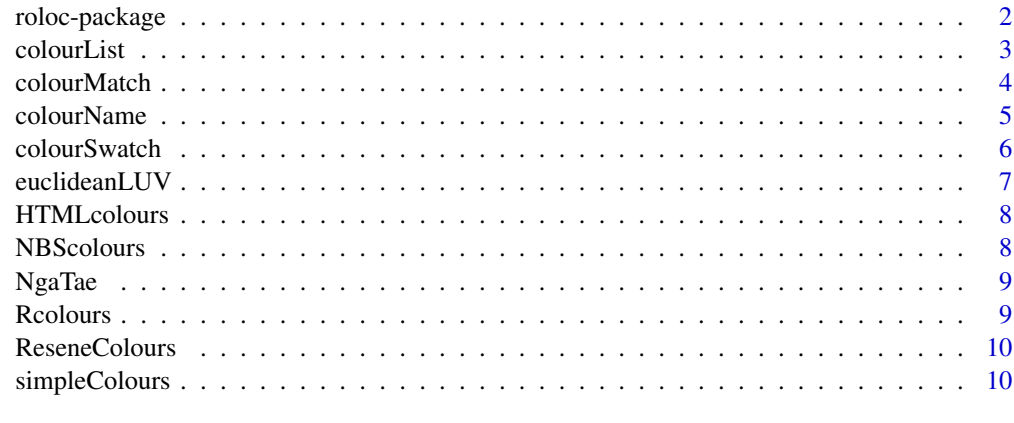

**Index** [11](#page-10-0)

<span id="page-1-0"></span>

Functions to convert an R colour specification to a colour name. The user can select and create different lists of colour names and different colour metrics for the conversion.

## Details

The DESCRIPTION file:

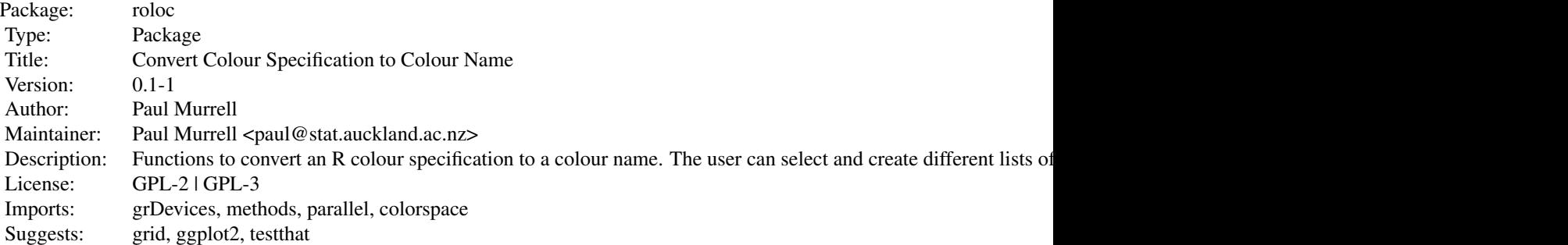

Index of help topics:

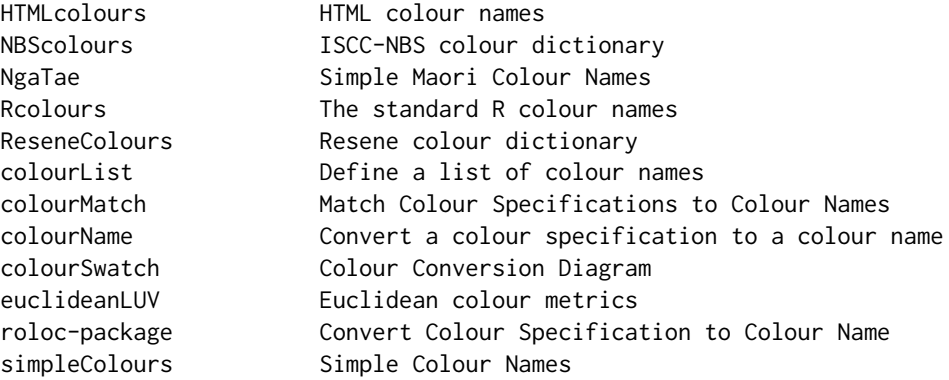

The main function in this package is colourName(), which takes one or more colour specifications and returns a matching colour name.

#### Author(s)

Paul Murrell

Maintainer: Paul Murrell <paul@stat.auckland.ac.nz>

#### <span id="page-2-0"></span>colourList 3

## References

~~ Literature or other references for background information ~~

## See Also

~~ Optional links to other man pages, e.g. ~~

#### Examples

```
colourName("#FF0000")
```
colourList *Define a list of colour names*

## Description

Define a list of colour names, which includes both colour names and a set of sRGB specifications corresponding to the names.

#### Usage

```
colourList(names, colours)
colorList(names, colours)
```
## Arguments

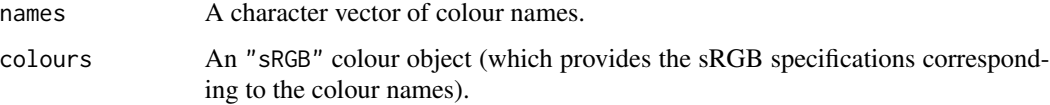

## Value

A "colourList" object.

## Author(s)

Paul Murrell

## Examples

colourList("red", colorspace::RGB(1, 0, 0))

<span id="page-3-1"></span><span id="page-3-0"></span>

Compare colour specifications to a list of colour names and return distance information for each comparison.

#### Usage

colourMatch(colour, colourList, colourMetric, ...)

#### Arguments

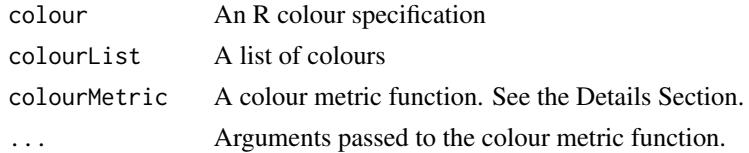

#### Details

The colour metric function must take at least two arguments, both of which are "RGB" colour objects (as created by funcions in the colorspace package such as RGB): colour, which is the colour specification to find a match for; and colourList, which represents the list of colour names to find a match within. Any additional arguments must have default values (so that they do not HAVE to be specified in a call to colourName). The colour metric function must return either a vector or a list, the same length as the colour argument, containing integer indices into the colour list. NA means the colour could not be represented in the colour space used by the colour metric. "unknown" means that the colour

#### Value

A "colourMatch" object with components for the original colour specification, the original colour list object, and a matric of distances between each colour specification and each colour name in the colour list.

#### Author(s)

Paul Murrell

#### See Also

This function underlies both [colourName](#page-4-1) and [colourSwatch](#page-5-1).

#### Examples

colourMatch("red", colourList=HTMLcolours)

<span id="page-4-1"></span><span id="page-4-0"></span>

Return a colour name from a colour specification.

#### Usage

```
## S3 method for class 'colourMatch'
colourNames(x,
                              ...)
## Default S3 method:
colourNames(x,
                              colourList=getOption("roloc.colourList"),
                              colourMetric=getOption("roloc.colourMetric"),
                              ...)
```
colourName(...)

## Arguments

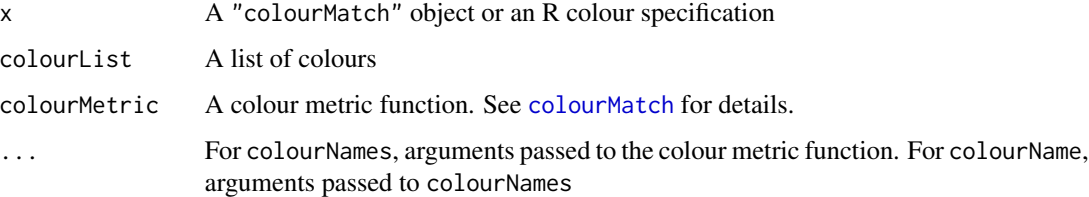

#### Value

colourNames returns a list of colour names (possibly more than one per colour specification). colourName returns a vector of colour names (only the first match per colour specification).

## Author(s)

Paul Murrell

## Examples

```
# Some colours() are identical to each other
newColours <- colourName(rgb(t(col2rgb(colours())), maxColorValue=255))
repeats <- newColours != colours()
cbind(colours()[repeats], newColours[repeats])
```
<span id="page-5-1"></span><span id="page-5-0"></span>

Draw a diagram of a colour conversion with four columns: original colour specification, plus swatch, matching colour name, plus swatch. colourSwatches can show multiple matches per colour specification.

#### Usage

```
colourSwatch(x, ..., newpage = TRUE)
## S3 method for class 'colourMatch'
colourSwatch(x, ..., newpage = TRUE)## Default S3 method:
colourSwatch(x,
                               colourList=getOption("roloc.colourList"),
                               colourMetric=getOption("roloc.colourMetric"),
                                \ldots, newpage = TRUE)
colourSwatches(x, ..., newpage = TRUE)
## S3 method for class 'colourMatch'
colourSwatches(x, ..., newpage = TRUE)
## Default S3 method:
colourSwatches(x,
                               colourList=getOption("roloc.colourList"),
                               colourMetric=getOption("roloc.colourMetric"),
                                \ldots, newpage = TRUE)
```
#### Arguments

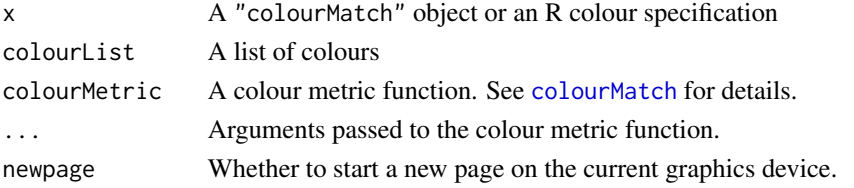

#### Value

These functions are used for their side-effect (a colour match diagram).

#### Author(s)

Paul Murrell

#### Examples

colourSwatch("red")

<span id="page-6-0"></span>

Colour metrics that calculate euclidean distance between colours in different colour spaces.

#### Usage

```
euclideanLUV(colour, colourList, tolerance = Inf)
euclideanRGB(colour, colourList, tolerance = Inf)
euclideanDistance(spec, list, tolerance)
```
## Arguments

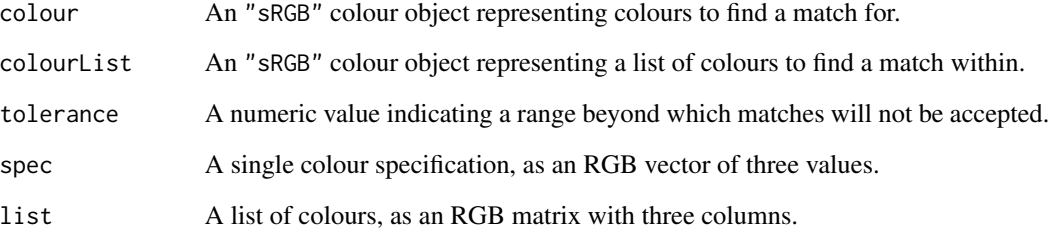

## Details

euclideanLUV() calculates euclidean distance in the CIE Luv colour space.

euclideanRGB() calculates euclidean distance in the sRGB colour space.

euclideanDistance() is provided as a helper for defining euclidean metrics in other colour spaces.

## Value

The colour metrics return a matrix of distances, with one row per colour specification and one column per colour name.

## Author(s)

Paul Murrell

<span id="page-7-0"></span>

The list of HTML colour names

#### Usage

HTMLcolours

#### Format

A "colourList" object.

#### References

https://www.w3.org/TR/2011/REC-css3-color-20110607/#html4

NBScolours *ISCC-NBS colour dictionary*

#### Description

The ISCC-NBS list of colour names

#### Usage

NBScolours

## Format

A "colourList" object.

## Warning

Some of the sRGB centroids are approximations because some ISCC-NBS colours cannot be represented within the sRGB gamut. This means that some ISCC-NBS colour names will not "round trip"; the sRGB centroid will not return the ISCC-NBS colour name.

#### Source

http://people.csail.mit.edu/jaffer/Color/NBS-ISCC-rgb.txt

#### References

http://tx4.us/nbs-iscc.htm http://www.munsellcolourscienceforpainters.com/ColourSciencePapers/sRGBCentroidsForTheIS

<span id="page-8-0"></span>

A small set of Maori colour names.

## Usage

NgaTae

## Format

A "colourList" object.

#### References

<http://www.maori.org.nz/kotereo/default.php?pid=sp148&parent=115>

Rcolours *The standard R colour names*

## Description

The list of colour names that R recognises as colour specifications. This list can also be referred to as X11colours or CSScolours or SVGcolours.

#### Usage

Rcolours

## Format

A "colourList" object.

## References

Jaffer, A. (2018). Color-name dictionaries. http://people.csail.mit.edu/jaffer/Color/Dictionaries#X11. Accessed: 2018-01-24.

<span id="page-9-0"></span>

The Resene list of colour names

## Usage

ReseneColours

## Format

A "colourList" object.

#### Source

http://people.csail.mit.edu/jaffer/Color/Resene-X11

## References

Jaffer, A. (2018). Color-name dictionaries. http://people.csail.mit.edu/jaffer/Color/Dictionaries#X11. Accessed: 2018-01-24.

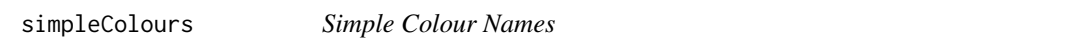

## Description

A set of colour names with descriptive labels that are evenly spaced throughout CIE LUV space.

#### Usage

simpleColours

#### Format

A "colourList" object.

# <span id="page-10-0"></span>Index

∗Topic datasets HTMLcolours, [8](#page-7-0) NBScolours, [8](#page-7-0) NgaTae, [9](#page-8-0) Rcolours, [9](#page-8-0) ReseneColours, [10](#page-9-0) simpleColours, [10](#page-9-0) ∗Topic dplot colourList, [3](#page-2-0) colourMatch, [4](#page-3-0) colourName, [5](#page-4-0) colourSwatch, [6](#page-5-0) euclideanLUV, [7](#page-6-0) ∗Topic package roloc-package, [2](#page-1-0) colorList *(*colourList*)*, [3](#page-2-0) colorMatch *(*colourMatch*)*, [4](#page-3-0) colorName *(*colourName*)*, [5](#page-4-0) colorNames *(*colourName*)*, [5](#page-4-0) colorSwatch *(*colourSwatch*)*, [6](#page-5-0) colorSwatches *(*colourSwatch*)*, [6](#page-5-0) colourList, [3](#page-2-0) colourMatch, [4,](#page-3-0) *[5,](#page-4-0) [6](#page-5-0)* colourName, *[4](#page-3-0)*, [5](#page-4-0) colourNames *(*colourName*)*, [5](#page-4-0) colourSwatch, *[4](#page-3-0)*, [6](#page-5-0) colourSwatches *(*colourSwatch*)*, [6](#page-5-0) CSScolors *(*Rcolours*)*, [9](#page-8-0) CSScolours *(*Rcolours*)*, [9](#page-8-0)

euclideanDistance *(*euclideanLUV*)*, [7](#page-6-0) euclideanLUV, [7](#page-6-0) euclideanRGB *(*euclideanLUV*)*, [7](#page-6-0)

HTMLcolors *(*HTMLcolours*)*, [8](#page-7-0) HTMLcolours, [8](#page-7-0)

NBScolors *(*NBScolours*)*, [8](#page-7-0) NBScolours, [8](#page-7-0)

## NgaTae, [9](#page-8-0)

Rcolors *(*Rcolours*)*, [9](#page-8-0) Rcolours, [9](#page-8-0) ReseneColors *(*ReseneColours*)*, [10](#page-9-0) ReseneColours, [10](#page-9-0) roloc *(*roloc-package*)*, [2](#page-1-0) roloc-package, [2](#page-1-0)

simpleColors *(*simpleColours*)*, [10](#page-9-0) simpleColours, [10](#page-9-0) SVGcolors *(*Rcolours*)*, [9](#page-8-0) SVGcolours *(*Rcolours*)*, [9](#page-8-0)

X11colors *(*Rcolours*)*, [9](#page-8-0) X11colours *(*Rcolours*)*, [9](#page-8-0)